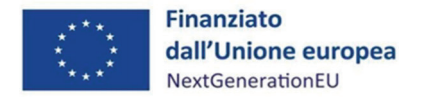

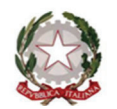

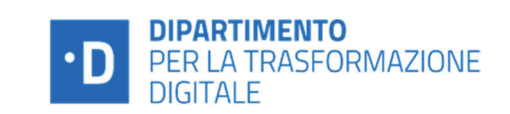

Selezione di n. 147 esperti a supporto della operatività territoriale del Transformation Office nell'ambito del Dipartimento per la trasformazione digitale (DTD) in attuazione della Riforma 1.2 della Missione 1 - Componente 1 del PNRR

## **GRADUATORIA FINALE DI MERITO** DEI CANDIDATI AMMESSI ALLA FASE DI COLLOQUIO TECNICO PER IL PROFILO PROFESSIONALE **TECHNICAL IMPLEMENTATION MANAGER (CODICE 02) AREA TERRITORIALE NORD-OVEST 1**

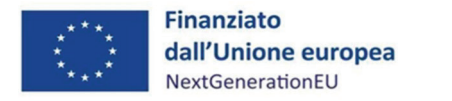

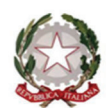

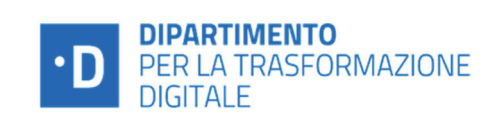

## Area Territoriale: Nord-Ovest 1

## N. posizioni da assegnare: 10

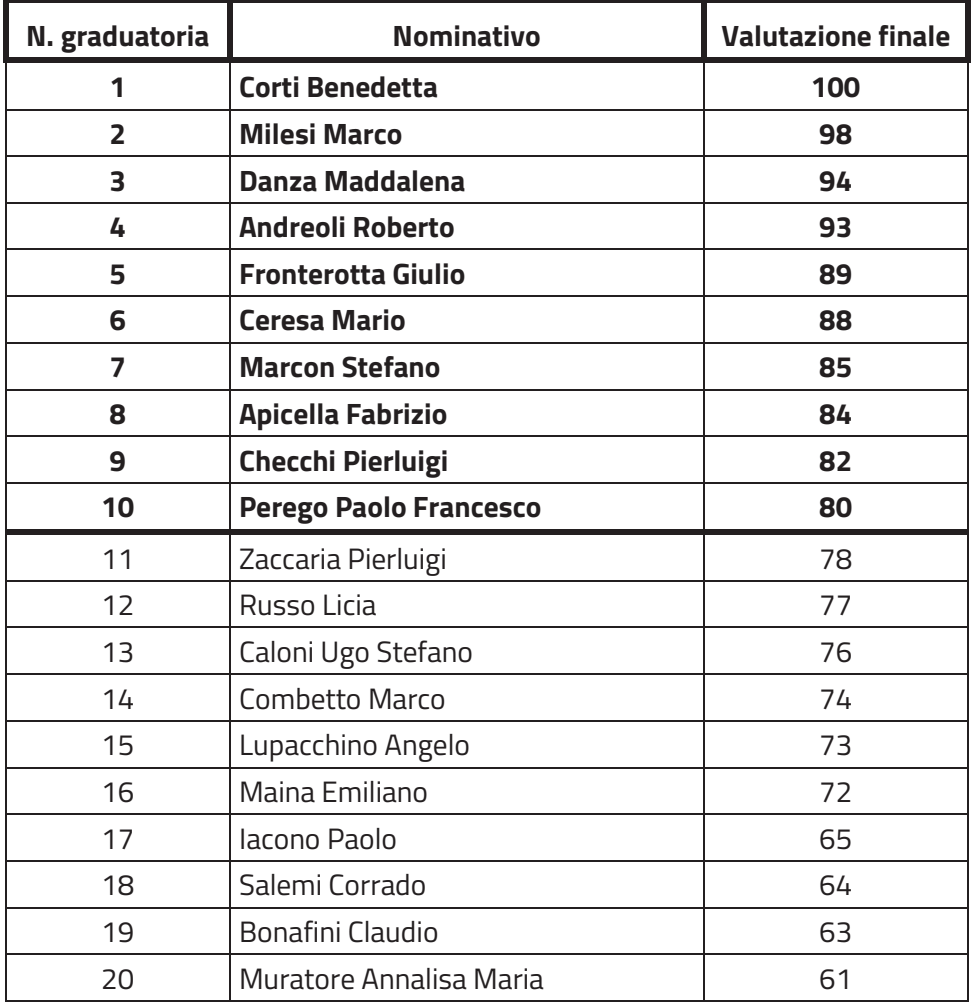

Ai sensi dell'art. 5 comma 9 dell'Avviso Pubblico sono considerati *idonei* i candidati che hanno raggiunto un punteggio minimo di 60 punti.